# **>> Microsoft Office 365**

**Evaluierungsworkshop - Anwendungen**

Mit Microsoft 365 steigen Sie in ein ganz neues Arbeitserlebnis ein. Die Produktivitätscloud vereint erstklassige Office-Anwendungen, intelligente Cloud-Dienste und erweiterte Sicherheit, damit Sie und Ihre Organisation weiter wachsen kann.

# **Ihr Nutzen**

Dieser Workshop bietet Ihnen einen Einblick in die neue Welt des Arbeitens mit Office 365. Sie verstehen, welche Vorteile Ihnen Office 365 bietet und erhalten einen Überblick über die Funktionen der zahlreichen Apps. Zusätzlich präsentieren wir Ihnen mögliche Szenarien, die in einem Organisations-, bzw. Geschäftsumfeld sinnvoll sind. Nach dem Workshop sind Sie in der Lage zu entscheiden, welche **Preistioner ein Ierrer Organisation einzusetzen sind.** 

EUR 0,- exklusive der gesetzlichen MwSt.

## **Seminardauer**

1 Tag(e)/Day(s)

## **Seminarinhalte**

- Teil 1: Information und Austausch
- \* Was ist Microsoft 365 / Office 365
- Grundlagen zu Microsoft 365
- Vorteile von Office 365
- Die Office 365 Apps im Überblick
- Letzte Neuerungen in Office 365
- Versionen: Web App Mobile App Desktop App
- \* Office 365 Online
- An den WebApps anmelden
- Einstellungen vornehmen
- \* Persönliches Arbeiten in Office 365
- Neuerungen und Vorteile der Office Apps
- \* Notizmanagement mit OneNote
- Was ist OneNote?
- Funktionen von OneNote
- Notizen effizient verwalten
- \* Outlook

EGOS! PDF MVC Content Application Framework v8.25.1.8. ©2025 EGOS! The Education Company, Alle Rechte vorbehalten. Created on 15.01.2025 10:51:54. ID9158. Microsoft Office 365 Evaluierungsworkshop - Anwendungen

EGOS! PDF MVC Content Application Framework v8.25.1.8. @2025 EGOS! The Education Company, Alle Rechte vorbehalten. Created on 15.01.2025 10.51:54. ID9158. Microsoft Office 365 Evalulerungsworkshop - Anwendunger

- Neuerungen in Outlook
- Terminabstimmung mit FindTime
- \* Dateimanagement mit in Office 365
- Welche Apps für welchen Anwendungsfall?
- Dateien in Teams, OneDrive und SharePoint
- \* SharePoint
- Was ist SharePoint?
- Dokumentmanagementfunktionen in SharePoint
- Vorteile von SharePoint
- \* OneDrive
- Was ist OneDrive?
- Persönliche Dokumentenverwaltung in OneDrive
- Vorteile von OneDrive
- \* Aufgabenmanagement mit Office 365
- Welche Apps für welchen Anwendungsfall?
- Outlook, ToDo, Planner, Project
- \* ToDo

### **Voraussetzungen**

keine

### **Hinweise**

Nach dem Workshop erhalten Sie ein detailliertes Protokoll mit dem Ergebnis aus Konzeption und Planung als auch einen Office 365 Leitfaden zur Anwendung in Ihrer Organisation.

### Version: 365

- Was ist ToDo?
- Grundfunktionen von ToDo
- Vorteile von ToDo
- Mit geteilten Aufgabenlisten arbeiten
- \* Planner
- Was ist Planner?
- Grundfunktionen von Planner
- Vorteile von Planner
- Anwendungsszenarien für den Einsatz von Planner
- Planner Premium und Project für das Web
- \* Weitere nützliche Apps (Auswahl)
- Umfragen erstellen mit Forms
- Buchungskalender verwalten mit Bookings
- Smarte Prozesse mit Lists verwalten
- Social Networking mit Viva Engage
- Video-Content administrieren mit Stream
- Zusammenhänge visualisieren mit Whiteboard
- Interaktive Kollaboration mit Loop
- Präsentation und Stories erstellen mit Sway
- \* Power-Anwendungen von M365
- PowerAutomate im Überblick
- PowerApps im Überblick
- PowerBI im Überblick
- \* Teams
- Was ist Teams?
- Nutzen neuer Möglichkeiten in der Zusammenarbeit
- Wie verändert sich das Arbeiten mit Teams?
- Grundfunktionen von Teams kennenlernen
- Vorteile von Teams
- Mit Teams auf andere M365-Apps zugreifen
- Struktur und Aufbau von Teams
- \* KI in Office 365 nutzen
- Überblick Microsoft CoPilot
- Teil 2: Konzeption und Planung

\* Office 365 in Ihrer Organisation einführen

© 2025 EGOS! The Edu**nnien tige pani***g***alseis die velef Erlici**g Unsere Bildungsber**aten innen die hen Lanschaftne** zur Verfügung. Innsbruck +43 (0)512 36 47 77.

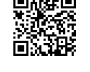